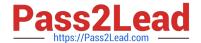

# 101-01<sup>Q&As</sup>

Riverbed Certified Solutions Associate

# Pass Riverbed 101-01 Exam with 100% Guarantee

Free Download Real Questions & Answers PDF and VCE file from:

https://www.pass2lead.com/101-01.html

100% Passing Guarantee 100% Money Back Assurance

Following Questions and Answers are all new published by Riverbed Official Exam Center

- Instant Download After Purchase
- 100% Money Back Guarantee
- 365 Days Free Update
- 800,000+ Satisfied Customers

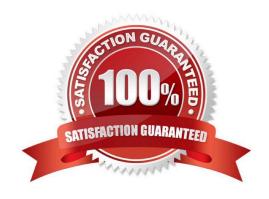

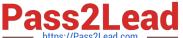

## **QUESTION 1**

Application Streamlining supports which of the following protocols in the Steelhead appliance?

- A. HTTP, FTP, MAPI, NFS
- B. MAPI, CIFS, NFS v4
- C. CIFS, RDP, MAPI, HTTP, SSL, Oracle, MAC-CIFS, ICA, UDP
- D. HTTP, MAPI, NFS v3, CIFS, Lotus Notes, MS-SQL

Correct Answer: D

#### **QUESTION 2**

What are the default port labels on the Steelhead appliance? (Select 3)

- A. Secure
- B. Interactive
- C. RBT-Proto
- D. Fixed-Target
- E. Pass-Through

Correct Answer: ABC

### **QUESTION 3**

What is the datastore size?

- A. The amount of disk space available for Scalable Data Referencing (SDR) use
- B. The amount of disk space available for optimization use
- C. The amount of memory available for optimization use
- D. The amount of memory available for SDR use
- E. The amount of CPU available for optimization use

Correct Answer: A

# **QUESTION 4**

What is the remote port used for on a Riverbed hardware appliance?

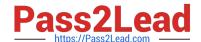

# https://www.pass2lead.com/101-01.html

2024 Latest pass2lead 101-01 PDF and VCE dumps Download

- A. Remote control using a modem or ISDN device
- B. IPMI "lights out" Remote control management
- C. Export of netflow statistics
- D. SteelFusion Edge device connection
- E. Data store synchronization

Correct Answer: B

To configure the remote management port

\*

Physically connect the REMOTE port to the network. You cable the remote management port to the

#### Ethernet

network in the same manner as the Primary interface.

\*

Install the IPMItool on the client machine.

\*

Assuming the IP address is 192.168.100.100, the netmask is 255.255.255.0, and the default gateway is

192.168.100.1, assign an IP address to the remote management port.

Etc.

References: Stingray Services Controller Command-Line Interface Reference Manual, Version 2.0, December 2014, page 201 http://www.brocade.com/content/dam/common/documents/content-types/command- reference-guide/ brocade-services-director-command-line-interface-reference-manual.pdf

# **QUESTION 5**

When optimizing protocols such as signed SMB or encrypted MAPI, which of the following is true?

- A. Special configuration is always necessary on the Domain Controller.
- B. The server-side StealHead must be joined to the domain.
- C. The domain administrator password must be made available to the SteelHead.
- D. The client-side SteelHead must be joined to the domain.

Correct Answer: B

The server-side Stealhead appliance must be joined to the Windows Domain in order to Enable SMB Signing or to enable encrypted MAPI.

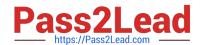

# https://www.pass2lead.com/101-01.html

2024 Latest pass2lead 101-01 PDF and VCE dumps Download

Incorrect: Not A: No special configuration of the Domain Controller is necessary. Not C: SteelHead does not need the domain administrator password. Not D: No changes are required on the client-side Steelhead appliances

References: Optimization in a Secure Windows Environment, White Paper, pages 35-36 https://support.riverbed.com/download.htm?filename=public/doc/technotes/Windows\_security\_guide.pdf

Latest 101-01 Dumps

<u>101-01 PDF Dumps</u>

101-01 VCE Dumps